## DockSide Radio

Punta Gorda, FL 33950

## Programming the Icom-M802 & the Hidden Dial Mode

To reprogram any of the User Group Channels it is first necessary to put the M802 in the "Open/dial Mode" not discussed in early documentation. In addition to being necessary for reprogramming any of the user Group Channels, the dial makes it possible to tune the radio like a regular AM or ham radio. Here's how to put the radio into the Open Dial mode, and reprogram the User Group Channels with new frequencies::

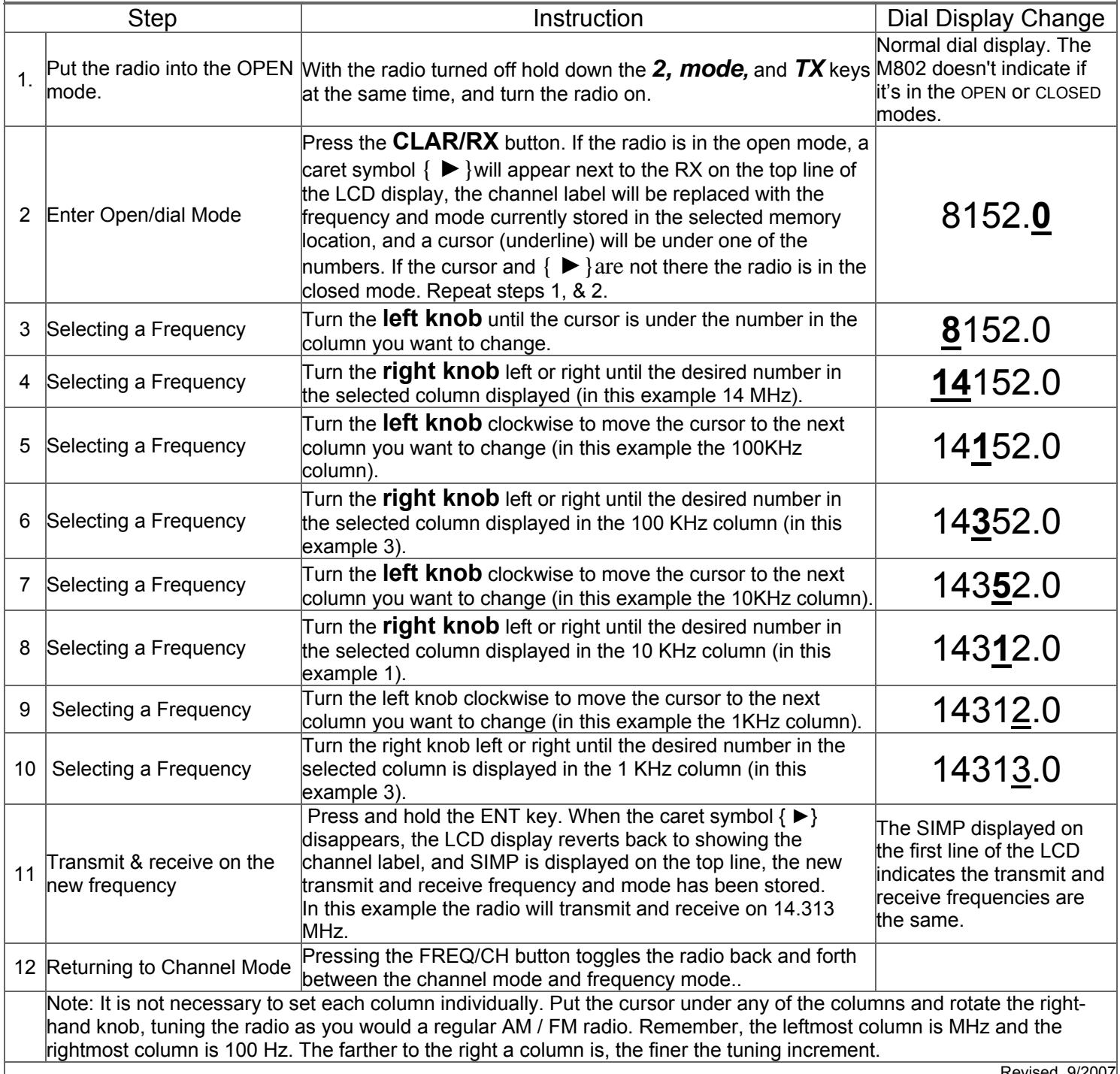

## DockSide Radio

Punta Gorda, FL 33950

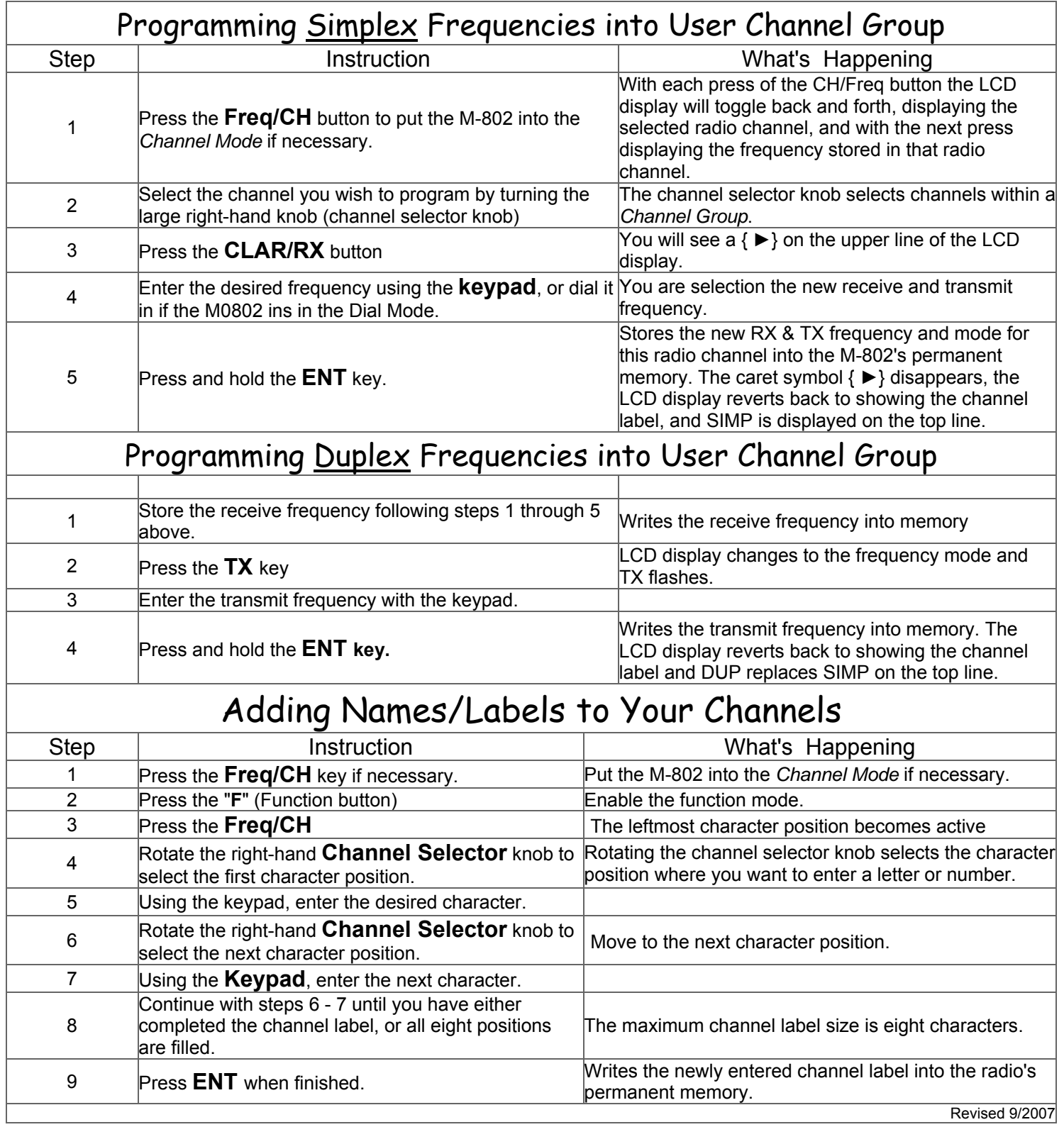